# **ELO Systemvoraussetzungen**

Übersicht

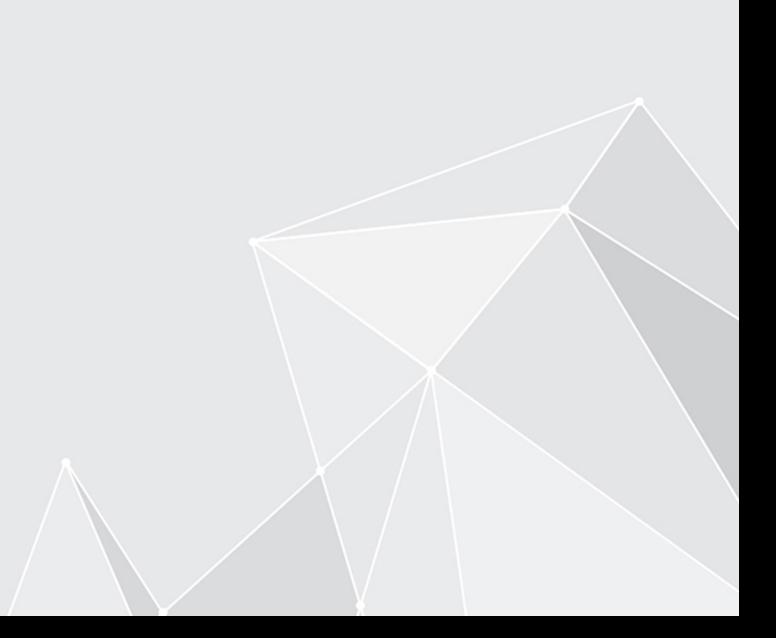

**[3](#page-2-0)**

## **Inhaltsverzeichnis**

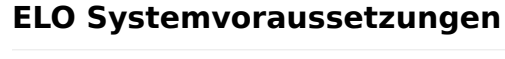

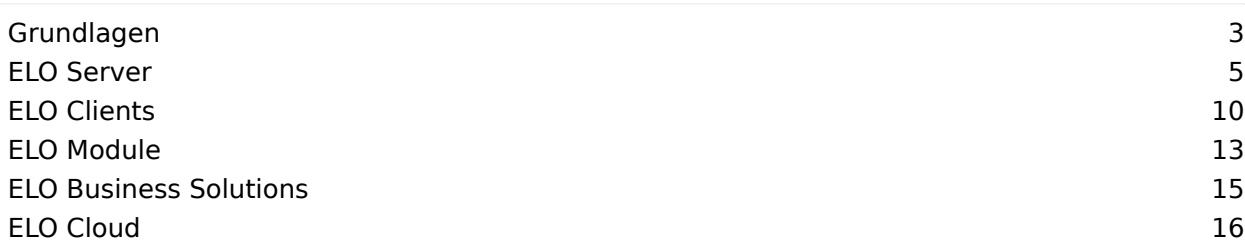

## <span id="page-2-0"></span>**ELO Systemvoraussetzungen**

## <span id="page-2-1"></span>**Grundlagen**

Nachfolgend finden Sie grundlegende Informationen zur ELO Umgebung.

## **Unterscheidung ELOprofessional und ELOenterprise**

- ELOprofessional unterstützt hinsichtlich der Betriebssysteme nur Microsoft Windows. ELOenterprise hingegen kann plattformunabhängig eingesetzt werden.
- ELOprofessional beinhaltet im Gegensatz zu ELOenterprise keine Mandantenfähigkeit. •
- ELOprofessional-Systeme sind nur bedingt clusterfähig, sie erlauben ausschließlich den Hot-Standby-Betrieb der einzelnen Komponenten. ELOenterprise-Systeme sind hingegen voll clusterfähig.
- Bei ELOprofessional dürfen die Serverprozesse nur innerhalb desselben Hosts, also auf einem Serversystem verteilt werden. Bei ELOenterprise hingegen lassen sich die Prozesse auf mehreren Hosts (VMs oder physischen Servern) verteilen.
- Im Rahmen von ELOprofessional können somit die ELO Serverkomponenten (z. B. ELOas) auf mehreren Tomcat-Servern verteilt werden, solange sich diese auf einem Serversystem (VM oder physischer Server) befinden. Bei ELOenterprise ist es hingegen erlaubt, die Tomcat-Server auf mehreren Serversystemen (VMs oder physischen Servern) zu installieren.

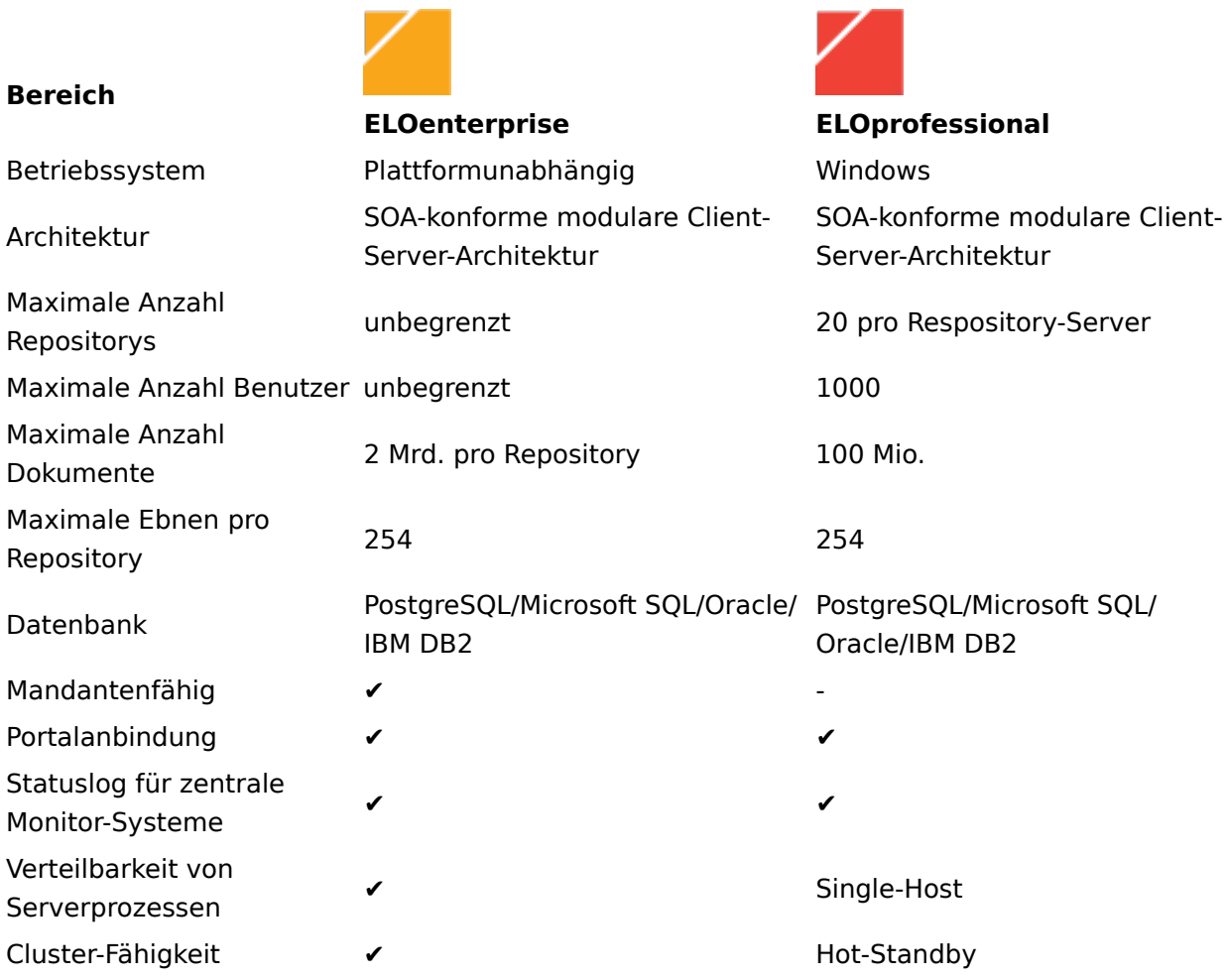

## **Unterstützung von Java**

## **Beachten Sie**

Eine Installation von ELOprofessional oder ELOenterprise sollte immer auf einem 64 Bit Betriebssystem vorgenommen werden.

Übersicht zur Unterstützung von Java auf den verschiedenen Betriebssystemen

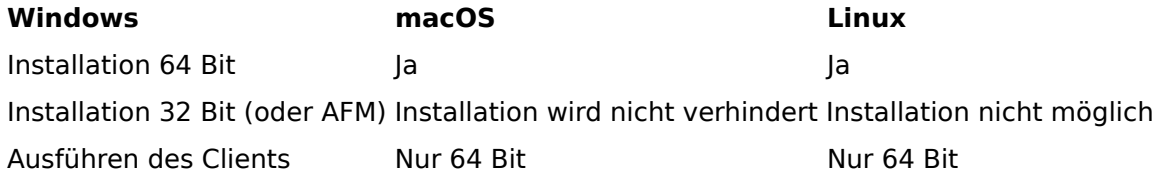

## **Datenbankunterstützung**

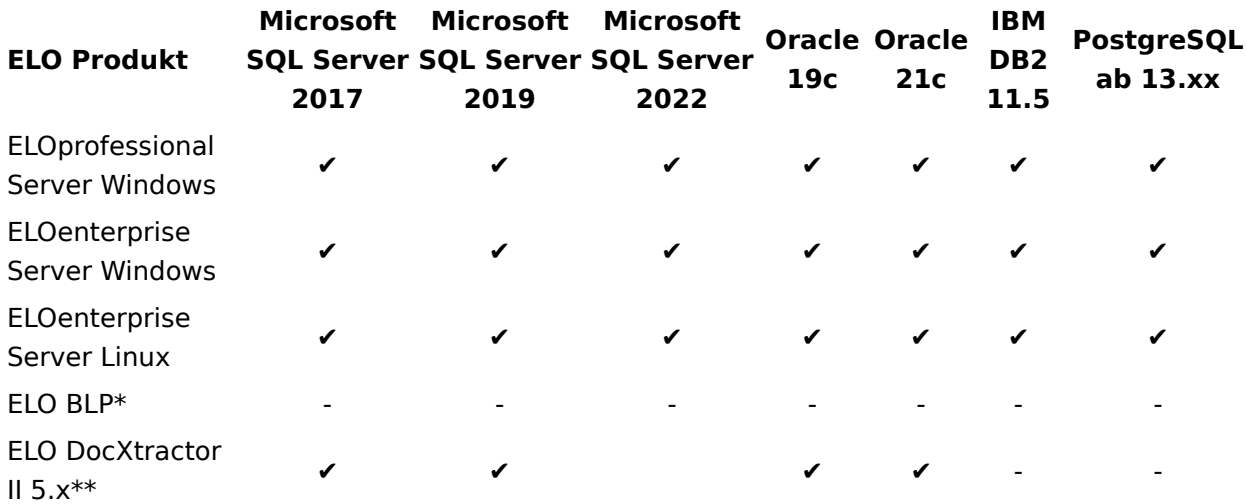

\* Zusätzlich wird MS Express unterstützt, falls nur Oracle vorhanden ist.

\*\* Eine detaillierte Auflistung der unterstützten Treiberversionen der Datenbanken finden Sie über das ELO SupportWeb im Dokument ELO DocXtractor II 5.x Hard- und Softwareanforderungen.

## **Beachten Sie**

Microsoft SQL Server 2016 wird nicht mehr unterstützt. Grund sind Sicherheitsprobleme durch unsichere Verschlüsselungsfunktionen.

## <span id="page-4-0"></span>**ELO Server**

Nachfolgend finden Sie Informationen zu den Systemvoraussetzungen des ELO Server Setups und des ELO Servers.

## **ELO Server Setup**

Um das ELO Server Setup ausführen zu können wird ein aktueller Browser benötigt. Folgende Browser unterstützt ELO:

- Mozilla Firefox jeweils die aktuellste offiziell verfügbare Version •
- Google Chrome jeweils die aktuellste offiziell verfügbare Version •
- Microsoft Edge jeweils die aktuellste offiziell verfügbare Version

## **ELOprofessional Server**

#### **Windows**

#### **Betriebssystem**

- Microsoft Windows Server 2019
- Microsoft Windows Server 2022

#### **Beachten Sie**

Für ELO BLP 5.2 müssen Sie Microsoft Windows Server 2019 mit dem Update-Stand 1903 verwenden. Ansonsten funktioniert die Kommunikation mit TLS 1.3 nicht.

## **Datenbanken**

- Microsoft SQL Server 2017
- Microsoft SQL Server 2019
- Microsoft SQL Server 2022
- Oracle 19c
- Oracle 21c
- IBM DB2 11.5
- PostgreSQL ab 13.xx

#### **Beachten Sie**

Beim Betrieb mit PostgreSQL unter Linux kann es bei der Verwendung einer Sortierung nach deutschen Sprachregeln zu Einschränkungen beim Auffinden von Einträgen mit Umlaut kommen.

#### **Beachten Sie**

Unter Oracle sind Systemanpassungen auf der Oracle-Seite erforderlich. Es ist MAX\_STRING\_SIZE=EXTENDED zu setzen und die Spalte objdesc der Tabelle Objekte zu verbreitern. Es werden max. 4k Zeichen unterstützt.

Weitere Informationen finden Sie in der Anleitung [ELO Server - Installation und Betrieb >](https://docs.elo.com/ops/onprem/de-de/installation/preparations/oracle-sql-server.html#ELODOC-24FC2ADFD1F04A4084CABE88F861E580) [Vorbereitungen > Oracle SQL Server > ELO Business Solutions auf einer Oracle-](https://docs.elo.com/ops/onprem/de-de/installation/preparations/oracle-sql-server.html#ELODOC-24FC2ADFD1F04A4084CABE88F861E580)[Datenbank](https://docs.elo.com/ops/onprem/de-de/installation/preparations/oracle-sql-server.html#ELODOC-24FC2ADFD1F04A4084CABE88F861E580).

## **Beachten Sie**

Bitte beachten Sie bei Verwendung einer Oracle Datenbank, dass diese den richtigen Zeichensatz verwendet.

Weitere Informationen finden Sie in der Anleitung [ELO Server - Installation und Betrieb >](https://docs.elo.com/ops/onprem/de-de/installation/preparations/oracle-sql-server.html#ELODOC-111EC173C4EC4856B74D8EE0AE1D9EE4) [Vorbereitungen > Oracle SQL Server.](https://docs.elo.com/ops/onprem/de-de/installation/preparations/oracle-sql-server.html#ELODOC-111EC173C4EC4856B74D8EE0AE1D9EE4)

## **Information**

Die bei der iSearch verwendete Programmbibliothek Elasticsearch benötigt nach der Installation für die Neuindizierung der Dokumente für die Volltextsuche umfangreichen Speicherplatz. Ein von der Elasticsearch erzeugter Index für eine Million Datensätze (Dokumente) im ELO benötigt ungefähr 10 GB Speicherplatz auf der Festplatte. Während der Neuindizierung wird für einen 10 GB umfassenden Index noch einmal 30 GB Speicherplatz für den Aufbau des Index und die Optimierung (Optimizer) benötigt. Für umfangreichere Installationen mit mehr Datensätzen kann man den Platzbedarf aus diesen Richtwerten berechnen.

#### **Java und ELO Application Server**

Folgende Komponenten werden durch das ELO Server Setup mitgeliefert:

- Java: OpenJDK 17.0.7 (64 Bit)
- ELO Application Server: ein modifizierter Apache Tomcat 10.0.24 (64 Bit). •

## **ELOenterprise Server**

## **Windows**

#### **Betriebssystem**

- Microsoft Windows Server 2019
- Microsoft Windows Server 2022

#### **Beachten Sie**

Für ELO BLP 5.2 müssen Sie Microsoft Windows Server 2019 mit dem Update-Stand 1903 verwenden. Ansonsten funktioniert die Kommunikation mit TLS 1.3 nicht.

#### **Datenbanken**

- Microsoft SQL Server 2017
- Microsoft SQL Server 2019
- Microsoft SQL Server 2022
- •

Oracle 19c

- Oracle 21c
- IBM DB2 11.5
- PostgreSQL ab 13.xx

#### **Beachten Sie**

Beim Betrieb mit PostgreSQL unter Linux kann es bei der Verwendung einer Sortierung nach deutschen Sprachregeln zu Einschränkungen beim Auffinden von Einträgen mit Umlaut kommen.

## **Beachten Sie**

Unter Oracle sind Systemanpassungen auf der Oracle-Seite erforderlich. Es ist MAX\_STRING\_SIZE=EXTENDED zu setzen und die Spalte objdesc der Tabelle Objekte zu verbreitern. Es werden max. 4k Zeichen unterstützt.

Weitere Informationen finden Sie in der Anleitung [ELO Server - Installation und Betrieb >](https://docs.elo.com/ops/onprem/de-de/installation/preparations/oracle-sql-server.html#ELODOC-24FC2ADFD1F04A4084CABE88F861E580) [Vorbereitungen > Oracle SQL Server > ELO Business Solutions auf einer Oracle-](https://docs.elo.com/ops/onprem/de-de/installation/preparations/oracle-sql-server.html#ELODOC-24FC2ADFD1F04A4084CABE88F861E580)[Datenbank](https://docs.elo.com/ops/onprem/de-de/installation/preparations/oracle-sql-server.html#ELODOC-24FC2ADFD1F04A4084CABE88F861E580).

#### **Beachten Sie**

Bitte beachten Sie bei Verwendung einer Oracle Datenbank, dass diese den richtigen Zeichensatz verwendet.

Weitere Informationen finden Sie in der Anleitung [ELO Server - Installation und Betrieb >](https://docs.elo.com/ops/onprem/de-de/installation/preparations/oracle-sql-server.html#ELODOC-111EC173C4EC4856B74D8EE0AE1D9EE4) [Vorbereitungen > Oracle SQL Server.](https://docs.elo.com/ops/onprem/de-de/installation/preparations/oracle-sql-server.html#ELODOC-111EC173C4EC4856B74D8EE0AE1D9EE4)

## **Information**

Die bei der iSearch verwendete Programmbibliothek Elasticsearch benötigt nach der Installation für die Neuindizierung der Dokumente für die Volltextsuche umfangreichen Speicherplatz. Ein von der Elasticsearch erzeugter Index für eine Million Datensätze (Dokumente) im ELO benötigt ungefähr 10 GB Speicherplatz auf der Festplatte. Während der Neuindizierung wird für einen 10 GB umfassenden Index noch einmal 30 GB Speicherplatz für den Aufbau des Index und die Optimierung (Optimizer) benötigt. Für umfangreichere Installationen mit mehr Datensätzen kann man den Platzbedarf aus diesen Richtwerten berechnen.

#### **Java und ELO Application Server**

Folgende Komponenten werden durch das ELO Server Setup mitgeliefert:

- Java: OpenJDK 17.0.7 (64 Bit)
- ELO Application Server: ein modifizierter Apache Tomcat 10.0.24 (64 Bit). •

#### **Linux**

Bitte benutzen Sie eine aktuelle Linux Suse Enterprise Distribution.

#### **Betriebssystem**

Genutzt wird der Hintergrunddienst "systemd" im Linux-System.

- Red Hat Linux 8 und höher
- SUSE Linux Enterprise Server 12 (SLES) und höher
- Ubuntu 20.04 und höher •

## **Datenbanken**

- Microsoft SQL Server 2017 und höher (Auf separatem Windows Server)
- Oracle 19c
- Oracle 21c
- IBM DB2 11.5 for Linux, Unix und Windows
- PostgreSQL ab 13.xx

## **Beachten Sie**

Unter Oracle sind Systemanpassungen auf der Oracle-Seite erforderlich. Es ist MAX\_STRING\_SIZE=EXTENDED zu setzen und die Spalte objdesc der Tabelle Objekte zu verbreitern. Es werden max. 4k Zeichen unterstützt.

Weitere Informationen finden Sie in der Anleitung [ELO Server - Installation und Betrieb >](https://docs.elo.com/ops/onprem/de-de/installation/preparations/oracle-sql-server.html#ELODOC-24FC2ADFD1F04A4084CABE88F861E580) [Vorbereitungen > Oracle SQL Server > ELO Business Solutions auf einer Oracle-](https://docs.elo.com/ops/onprem/de-de/installation/preparations/oracle-sql-server.html#ELODOC-24FC2ADFD1F04A4084CABE88F861E580)[Datenbank](https://docs.elo.com/ops/onprem/de-de/installation/preparations/oracle-sql-server.html#ELODOC-24FC2ADFD1F04A4084CABE88F861E580).

## **Beachten Sie**

Bitte beachten Sie bei Verwendung einer Oracle Datenbank, dass diese den richtigen Zeichensatz verwendet.

Weitere Informationen finden Sie in der Anleitung [ELO Server - Installation und Betrieb >](https://docs.elo.com/ops/onprem/de-de/installation/preparations/oracle-sql-server.html#ELODOC-111EC173C4EC4856B74D8EE0AE1D9EE4) [Vorbereitungen > Oracle SQL Server.](https://docs.elo.com/ops/onprem/de-de/installation/preparations/oracle-sql-server.html#ELODOC-111EC173C4EC4856B74D8EE0AE1D9EE4)

## **Information**

Die bei der iSearch verwendete Elasticsearch benötigt nach der Installation für die Neuindizierung der Dokumente für die Volltextsuche umfangreichen Speicherplatz. Ein von der Elasticsearch erzeugter Index für eine Million Datensätze (Dokumente) im ELO benötigt ungefähr 10 GB Speicherplatz auf der Festplatte. Während der Neuindizierung wird für einen 10 GB umfassenden Index noch einmal 30 GB Speicherplatz für den Aufbau des Index und die Optimierung (Optimizer) benötigt. Für umfangreichere Installationen mit mehr Datensätzen kann man den Platzbedarf aus diesen Richtwerten berechnen.

#### **Java und ELO Application Server**

Folgende Komponenten werden durch das ELO Server Setup mitgeliefert:

- Java: OpenJDK 17.0.7 (64 Bit)
- ELO Application Server: ein modifizierter Apache Tomcat 10.0.24 (64 Bit). •

## **ELO Administration Console**

## **Achtung**

Die Version der ELO Administration Console muss immer zu dem entsprechenden ELO Indexserver passen. Beachten Sie die Hinweise im Serversetup.

## **Software**

- ELO Indexserver ab Version 23.000 •
- ELO Application Server oder eine ELOenterprise Installation

#### **Webbrowser**

• Mozilla Firefox oder Google Chrome in der jeweils aktuellen Version

## <span id="page-9-0"></span>**ELO Clients**

Nachfolgend finden Sie Informationen zu den Systemvoraussetzungen der ELO Clients.

## **ELO Java Client**

## **Hardware**

• Die für die Konfiguration des eingesetzten Betriebssystems empfohlene Hardware wird auch für den Betrieb von ELO vorausgesetzt.

#### **Scanner**

- TWAIN-kompatible Scannersysteme •
- Netzwerkscanner

### **Software**

#### **Betriebssystem**

- Microsoft Windows 10
- Microsoft Windows 11
- macOS Big Sur 11.6
- macOS Monterey 12.5
- macOS Ventura 13.2
- Linux (getestet mit openSUSE 13.2)

#### **Microsoft Office**

Unterstützte Versionen:

- Microsoft Office 2016 Professional
- Microsoft Office 2016 Home und Business (bekannte Einschränkungen, z.B. Viewer)
- Microsoft Office 2019 (Microsoft Word, Microsoft Excel, Microsoft PowerPoint, Microsoft Windows Explorer), Vollversionen der Microsoft Office-Anwendungen
- Microsoft Office 365 Vollversion Microsoft Office 365 ProPlus

#### **Information**

Die in Office 365 enthaltenen Online-Versionen werden nicht unterstützt.

### **Information**

Bei einer Vorschau handelt es sich um eine vereinfachte Anzeige, die von der Anzeige eines Dokuments im Anwendungsprogramm abweichen kann. Bei starken Abweichungen, oder wenn keine Anzeige angeboten wird, ist das Anwendungsprogramm zur Anzeige eines Dokumententyps zu verwenden.

**Java** 

Windows:

• OpenJDK 17 64 Bit

## macOS:

• JRE 12 64 Bit (wird mitgeliefert)

## Linux:

• Aktuelle Version des Oracle JDK 17 64 Bit

## Oder:

• Aktuelle Version des OpenJDK 17 64 Bit und OpenJFX

## **ELO Web Client**

## **Software – Browser**

Die Desktop-Versionen von:

- Mozilla Firefox jeweils die aktuellste offiziell verfügbare Version •
- Apple Safari jeweils die aktuellste offiziell verfügbare Version
- Google Chrome jeweils die aktuellste offiziell verfügbare Version •
- Microsoft Edge jeweils die aktuellste offiziell verfügbare Version

## **Information**

Bei einer Vorschau handelt es sich um eine vereinfachte Anzeige, die von der Anzeige eines Dokuments im Anwendungsprogramm abweichen kann. Bei starken Abweichungen, oder wenn keine Anzeige angeboten wird, ist das Anwendungsprogramm zur Anzeige eines Dokumententyps zu verwenden.

## **ELO Desktop Client**

## **Software - Betriebssystem**

Windows 10 oder höher •

## **Software - Microsoft Office**

- Microsoft Office 2019 (Microsoft Word, Microsoft Excel, Microsoft PowerPoint, Microsoft Windows Explorer), Vollversionen der Microsoft Office-Anwendungen
- Microsoft Office 365 Vollversion Microsoft Office 365 ProPlus
- Microsoft OneNote 2016 oder höher

## **Information**

•

Die in Microsoft Office 365 enthaltenen Online-Versionen werden nicht unterstützt.

## **ELO Desktop Client Plus**

• Keine weiteren Voraussetzungen, siehe ELO Desktop Client.

## **Information**

Bei einer Vorschau handelt es sich um eine vereinfachte Anzeige, die von der Anzeige eines Dokuments im Anwendungsprogramm abweichen kann. Bei starken Abweichungen, oder wenn keine Anzeige angeboten wird, ist das Anwendungsprogramm zur Anzeige eines Dokumententyps zu verwenden.

## **ELO Integration Client**

Der ELO Integration Client ist eine ELO App und unterliegt somit den Mindestanforderungen des ELOwf. Dies bedeutet, dass der Client nur in Systeme integriert werden kann, deren Web Viewer dem Funktionsumfang der hier aufgeführten Browserversionen hat.

- Aktueller Microsoft Edge •
- Aktueller Google Chrome •

## **ELO for Mobile Devices**

## **ELO for Mobile Devices**

#### **Betriebssystem**

- Android 7 oder höher •
- iOS 12.0 oder höher •

## **ELO QuickScan (for ELOoffice; for ELOprofessional / ELOenterprise)**

iOS 10 oder höher •

## **ELO Connect**

• Android 4

## **ELO WebDAV**

#### **Beachten Sie**

ELO WebDAV kann nicht über eine Terminalserver-Umgebung genutzt werden.

## <span id="page-12-0"></span>**ELO Module**

Nachfolgend finden Sie Informationen zu den Systemvoraussetzungen weiterer ELO Module.

Die Module von ELO sind für ELOprofessional und ELOenterprise geeignet. Sollte es Einschränkungen geben, wird dies jeweils gesondert bei dem Modul erwähnt.

## **ELO Flows**

Siehe: ELOprofessional und ELOenterprise Server.

## **ELO XC**

## **Betriebssystem**

- Microsoft Windows Server 2016
- Microsoft Windows Server 2019
- Microsoft Windows Server 2022

## **Unterstützte Exchange Server**

- Microsoft Exchange Server 2016
- Microsoft Exchange Server 2019
- Microsoft Exchange Online (Microsoft 365)

## **Für Anbindung an Microsoft 365 benötigt**

- Windows Management Framework 5.1
- Microsoft PowerShell 5 (ggf. zusätzlich Microsoft PowerShell 7)

## **Unterstützte Browser für den ELO XC Manager**

- Google Chrome in der aktuellen Version •
- Mozilla Firefox in der aktuellen Version
- Microsoft Edge in der aktuellen Version

## **Sonstige Voraussetzungen**

- Windows Management Framework 5.1
- Modul Exchange Online PowerShell V3

## **ELO COLD**

## **Hardware**

• Die für die Konfiguration des eingesetzten Betriebssystems empfohlene Hardware wird auch für den Betrieb von ELO vorausgesetzt.

## **Software**

•

• Installierter ELO Windows Client (plus DLL)

#### TIFF Printer

• XML Importer (nur bei ELO COLD ENTERPRISE)

## **ELO Barcode**

ELO Java Client •

## **ELO Replication**

Siehe: ELOprofessional und ELOenterprise Server.

## **Information**

Die ELO Replication wird als WAR-Modul auf dem Tomcat installiert und hat keine Abhängigkeiten von einer Datenbank.

## **ELO XML Importer**

Siehe: ELOprofessional und ELOenterprise Server.

## **ELO Signatur**

• Voraussetzungen entsprechend ELO Java Client

## **ELO BLP**

Siehe: Im ELO SupportWeb die Dokumentationen zum ELO BLP zum jeweiligen Release.

## **ELO for Microsoft 365**

Die Funktion Nach OneDrive auschecken kann nur mit dem Autorisierungsverfahren OAuth eingesetzt werden, da Microsoft OneDrive einen OAuth2-Token benötigt. Das Verfahren SAML kann für die Funktion Nach OneDrive auschecken nicht genutzt werden.

## **ELO for Microsoft SharePoint (ELOsp)**

• Microsoft SharePoint 2016 oder höher

## <span id="page-14-0"></span>**ELO Business Solutions**

Die Systemvoraussetzungen für die ELO Business Solutions finden Sie im Dokumentationsbereich der jeweiligen Solution im [ELO SupportWeb > Business Solutions.](https://supportweb.elo.com/de-de/business-solutions.html)

## **Beachten Sie**

Bei der Verwendung von ELO Business Solutions dürfen OSGi-Plug-ins und das ELO Indexserver-Scripting nicht deaktiviert sein. Dies ist mit Standardeinstellungen der Fall bei der Verwendung von ELO Cloud on Kubernetes.

Siehe auch: [ELO Cloud on Kubernetes > Global settings](https://docs.elo.com/ops/eck/en-us/administration-k8s/administration/global-settings.html#scripts-and-plugins)

## <span id="page-15-0"></span>**ELO Cloud**

ELO Cloud kann in unterschiedlichen Arten betrieben werden. Je nach Betriebsart ergeben sich unterschiedliche Systemanforderungen. Nachfolgend einige Informationen zu den jeweiligen Betriebsarten.

## <span id="page-15-1"></span>**ELO Cloud Business Edition**

Bei ELO Cloud Business Edition stellt ELO Digital Office GmbH die gesamte Server-Infrastruktur. Für die Nutzung gelten für diese Betriebsart folgende Voraussetzungen:

## **Hardware**

- Internetanbindung mit ausreichender Bandbreite für alle Benutzer (mindestens 2,4 Mbit/s für Uploads und 16Mbit/s für Downloads)
- Endgeräte wie PC oder Notebook •

## **Software**

Die Anforderungen für die Nutzung entsprechen den Anforderungen für ELO Web Client und falls eingesetzt ELO Java Client.

Mindestens vorausgesetzt wird ein Webbrowser in der aktuellsten offiziell verfügbaren Version. Folgende Browser werden unterstützt:

- Mozilla Firefox
- Apple Safari
- Google Chrome •
- Microsoft Edge

#### **Beachten Sie**

Bei Nutzung der ELO Cloud auf mobilen Endgeräten, wie Tablet oder Mobiltelefon, wird die Installation der jeweiligen ELO App dringend empfohlen.

## **Partner Managed Cloud (basierend auf einer VM)**

Bei dieser Betriebsart betreibt ein Partner selbst eine Umgebung auf einer VM und stellt diese über die Cloud zur Verfügung.

#### **Server**

•

Als Version für den Betrieb von Cloud-Umgebungen ist ELO 23.1 vorgesehen.

- Die Anforderungen für den Partner entsprechen hier den Anforderungen einer On-• Premises-Installation.
- Der ELO Indexserver muss zu beliebiger Zeit eine Verbindung zu den Lizenzservern im Web herstellen können: license.services.elo.cloud und license.elo.com. Gegebenenfalls muss die Firewall entsprechend konfiguriert werden.

Beim Einsatz der Business Solutions (Gen. 1): Bitte beachten Sie die Systemanforderungen je nach Solution. Zu finden im [ELO SupportWeb unter Business](https://supportweb.elo.com/de-de/business-solutions.html) [Solutions](https://supportweb.elo.com/de-de/business-solutions.html).

## **Beachten Sie**

Bei der Verwendung von ELO Business Solutions dürfen OSGi-Plug-ins und das ELO Indexserver-Scripting nicht deaktiviert sein.

Siehe auch: [ELO Cloud on Kubernetes > Global settings](https://docs.elo.com/ops/eck/en-us/administration-k8s/administration/global-settings.html#scripts-and-plugins)

#### **Nutzung**

• Siehe Anforderungen **ELO Cloud Business Edition**.

## **Partner Managed Cloud (basierend auf Kubernetes)**

Bei dieser Betriebsart stellt ein Partner eine Kubernetes-Umgebung analog zu ELO Cloud Business Edition zur Verfügung. Daraus ergeben sich folgende Systemanforderungen:

#### **Server**

Als Version für den Betrieb von Cloud-Umgebungen ist ELO 23.1 vorgesehen.

Der ELO Indexserver muss zu beliebiger Zeit eine Verbindung zu den Lizenzservern im • Web herstellen können: license.services.elo.cloud und license.elo.com. Gegebenenfalls muss die Firewall entsprechend konfiguriert werden.

## **Grundlast (Ruhezustand) pro Mandant**

• mindestens 2,2 GB RAM

#### **Empfohlene Limits**

•

- ELO Server (Basis): 2-4 GB RAM
- ELO iSearch: 2-3 GB RAM und ausreichend Block-Storage für Daten •
- ELO Flows: 1 GB RAM
- ELO Flows Worker: 1 GB RAM
- ELO Textreader (Gen. 2): 2-6 GB RAM
- Beim Einsatz der Business Solutions (Gen. 1) müssen die Limits entsprechend erhöht werden. Bitte beachten Sie die Systemanforderungen je nach Solution. Zu finden im [ELO](https://supportweb.elo.com/de-de/business-solutions.html) [SupportWeb unter Business Solutions](https://supportweb.elo.com/de-de/business-solutions.html).

## **Beachten Sie**

Bei der Verwendung von ELO Business Solutions dürfen OSGi-Plug-ins und das ELO Indexserver-Scripting nicht deaktiviert sein. Dies ist mit Standardeinstellungen der Fall bei der Verwendung von ELO Cloud on Kubernetes.

Siehe auch: [ELO Cloud on Kubernetes > Global settings](https://docs.elo.com/ops/eck/en-us/administration-k8s/administration/global-settings.html#scripts-and-plugins)

Für weitere Module, wie beispielsweise ELO Automation Services, können zusätzliche Limits notwendig sein.

## **Datenbank**

Je nach Art der extern betriebenen Datenbank fallen unterschiedlichen • Systemanforderungen an.

## **Dokumentenpfade**

Je nach Art des verwendeten Datenspeichers fallen unterschiedlichen • Systemanforderungen an.

## **Nutzung**

• Siehe Anforderungen [ELO Cloud Business Edition.](#page-15-1)